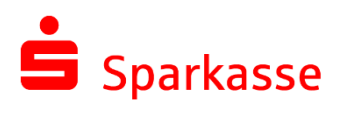

# FAQ für Firmenkunden (Händler) zu Apple Pay.

Version 1.2; Stand 07.2020

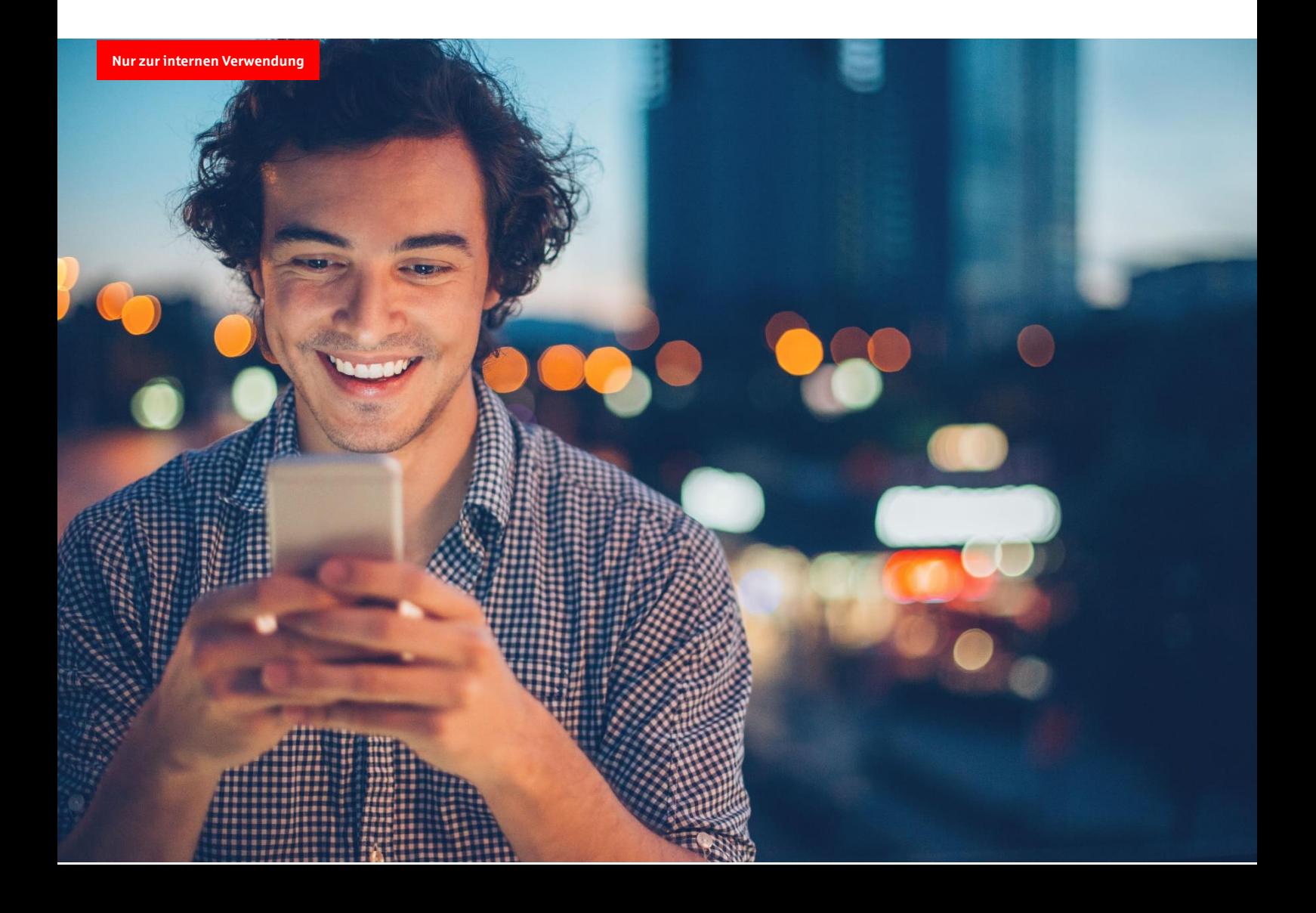

# Sparkasse

## Inhalt

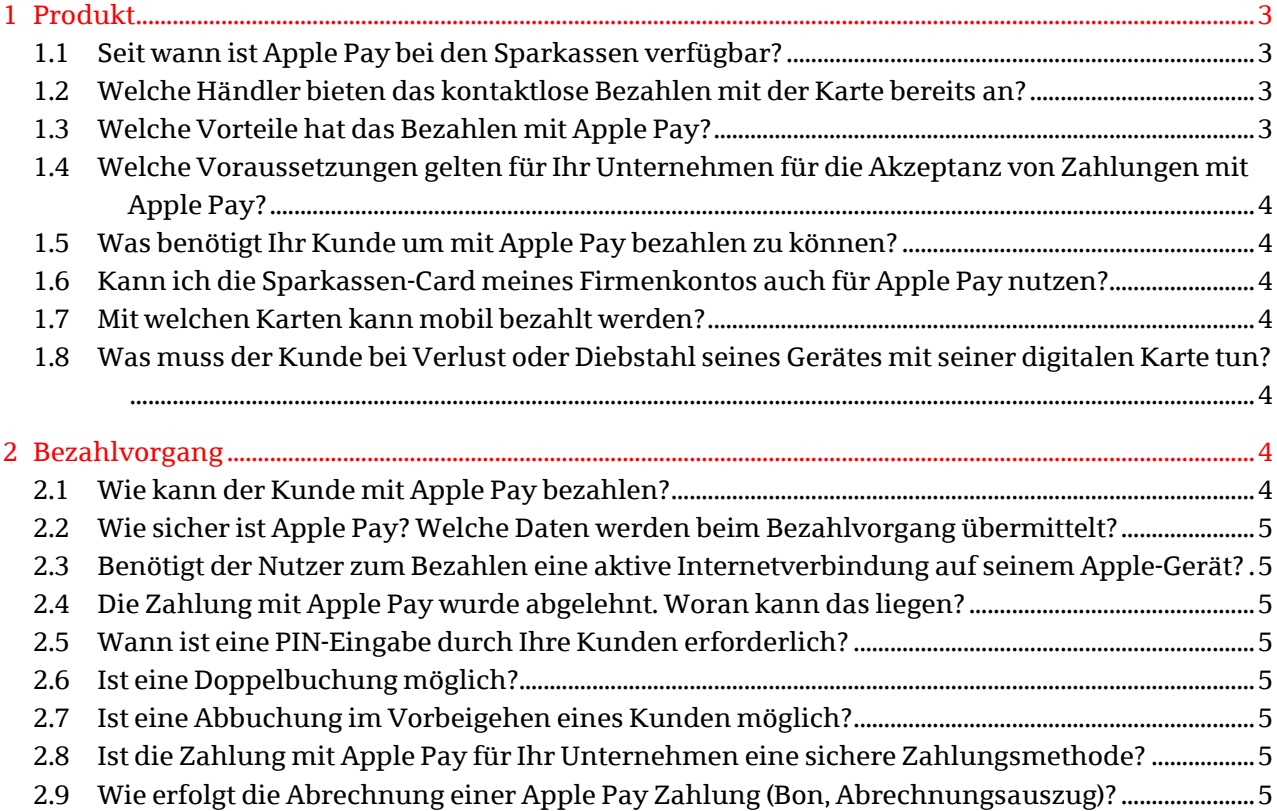

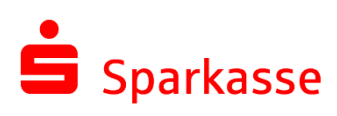

## <span id="page-2-0"></span>1 Produkt

## <span id="page-2-1"></span>**1.1 Seit wann ist Apple Pay bei den Sparkassen verfügbar?**

Mitte Dezember 2019 haben die Sparkassen Apple Pay für die Sparkassen-Kreditkarten Mastercard und Visa bundesweit eingeführt.

Mit bis zu 46 Millionen Sparkassen-Cards (Debitkarten) im Markt führen die Sparkassen im Sommer als erste deutsche Bankengruppe das Bezahlen von Apple Pay mit der girocard ein. Damit ermöglichen die Sparkassen Ihnen als Händler, von Apple Pay Zahlungen mit der girocard zu profitieren – denn jeder Sparkassenkunde hat eine girocard, aber nur jeder fünfte eine Mastercard bzw. Visa Kreditkarte.

## <span id="page-2-2"></span>**1.2 Welche Händler bieten das kontaktlose Bezahlen mit der Karte bereits an?**

Bereits 94 Prozent der 859.000 PoS-Terminals mit Girocard Akzeptanz im Handel können heute schon kontaktlos-Zahlungen abwickeln. Der Anteil an kontaktlos Terminals für Mastercard- und Visa liegt sogar bei nahezu 100 Prozent.

## <span id="page-2-3"></span>**1.3 Welche Vorteile hat das Bezahlen mit Apple Pay?**

## Vorteile für Ihr Unternehmen

- Hohe Akzeptanz, da mit der Sparkassen-Card (Debitkarte) mit girocard, der Basis Karte (Debitkarte) und der Sparkassen-Kreditkarte das Bezahlen nahezu überall für jeden der rund 50 Mio. Sparkassenkunden möglich ist
- Smartphone (iPhone) und Smartwach (Apple Watch) lösen als ständiger Begleiter Impulskäufe aus, was zu höheren Umsätzen führt
- Kein Handling und Aufbewahren von Unterschriftsbelegen
- Beschleunigter Kassendurchlauf und damit flexiblerer Personalbedarf im Kassenbereich
- Einfaches und bequemes Bezahlen; Ihre Kunden zahlen immer passend, vor allem bei Kleinbeträgen
- Sinkende Kosten durch weniger Bargeld-Handling
- Geringeres Falschgeldrisiko und weniger Betrugsfälle
- Sicheres Bezahlen durch geringen Abstand zum Lesegerät und EMV-Standard, Datenschutz, starke Kundenauthentifizierung
- Hygienischer, da weniger Bargeld und Karten in die Hand genommen werden
- Nutzung der bestehenden Infrastruktur mit dem weltweit verbreiteten kontaktlosen NFC-Standard bei Millionen Kunden
- Mit der Umstellung der Terminals auf die Akzeptanz kontaktloser Karten ist die Basis für mobiles Bezahlen geschaffen. Es entsteht kein Zusatzaufwand

## Vorteile für Ihre Kunden

- Alltag erleichtern Smartphone ist als täglicher Begleiter immer dabei
- Praktisch immer zahlungsfähig auch ohne Geldbeutel
- Moderne, intuitive und innovative Bezahlweise
- Abbuchen aller Bezahlvorgänge wie gewohnt vom Girokonto (digitale Sparkassen-Card (Debitkarte) bzw. vom hinterlegten Kreditkartenkonto (digitale Sparkassen-Kreditkarte)
- Hohe Akzeptanz, da jeder Kunde mindestens eine Sparkassen-Card (Debitkarte) besitzt
- Image stärken als innovativer Händler

## Sparkasse

### <span id="page-3-0"></span>**1.4 Welche Voraussetzungen gelten für Ihr Unternehmen für die Akzeptanz von Zahlungen mit Apple Pay?**

Falls Sie schon NFC-fähige Terminals einsetzen, brauchen Sie keine weiteren Anpassungen vornehmen. Denn Ihre NFC-fähigen Terminals können auch Apple Pay Zahlungen von Sparkassen-Kunden akzeptieren. Hard- oder Softwareupdates sind an Ihrer bestehenden Terminal-Infrastruktur nicht erforderlich.

Ihre Terminals sind nicht kontaktlosfähig? Kontaktieren Sie bitte Ihre Sparkasse bzw. den S-Händlerservice (Kompetenzcenter Payment, Telefon: 0711 782-21212,

E-Mail: mobilepay@s-payment.com).

## <span id="page-3-1"></span>**1.5 Was benötigt Ihr Kunde um mit Apple Pay bezahlen zu können?**

Zur Nutzung von Apple Pay benötigt der Nutzer ein kompatibles Gerät $^{\rm l}$ , eine Apple-ID $^{\rm 2}$  sowie Face ID, Touch ID oder einen Gerätecode. Bei seiner Sparkasse benötigt der Kunde zudem einen Online-Banking-Zugang, die aktuellste Version der Sparkassen-App, das pushTAN- oder chipTAN-Verfahren und eine Sparkassen-Card (Debitkarte), Sparkassen-Kreditkarte bzw. Sparkassen-Karte Basis (Debitkarte).

## <span id="page-3-2"></span>**1.6 Kann ich die Sparkassen-Card meines Firmenkontos auch für Apple Pay nutzen?**

Ja, das ist immer dann möglich, wenn

- 1. der Karteninhaber Kontoinhaber oder Mit-Kontoinhaber ist und als natürliche Person (z. Einzelunternehmer) agiert bzw.
- 2. das Firmenkonto auf eine juristische Person ausgestellt (z. B. XY GmbH) und der Kartenin-

**Karte tun?**

ist.

**werden?**

zahlen möglich.

der Nummer 116 116 an und lässt seine digitale Karte sperren. Es existieren zusätzliche Sperrmöglichkeiten seitens Apple wie z.B. über den Service "Wo ist?". Diese ersetzen jedoch nicht die Sperre über die Karten-Sperr-Hotline. Trotz Sperre der digitalen Karte, kann der Kunde seine haptische Karte weiterverwenden.

haber Verfügungsberechtigter (z. B. Geschäftsführer, Prokurist) des Firmenkontos

<span id="page-3-3"></span>**1.7 Mit welchen Karten kann mobil bezahlt**

Mit dem deutschen Zahlverfahren girocard auf der Sparkassen-Card (Debitkarte) sowie mit der Sparkassen-Karte Basis (Debitkarte) und/oder der Sparkassen-Kreditkarte ist das mobile Be-

<span id="page-3-4"></span>**1.8 Was muss der Kunde bei Verlust oder Diebstahl seines Gerätes mit seiner digitalen** 

Sollte der Kunde sein Apple-Gerät einmal ver-

## <span id="page-3-5"></span>2 Bezahlvorgang

## <span id="page-3-6"></span>**2.1 Wie kann der Kunde mit Apple Pay bezahlen?**

**In Geschäften:** Für die Bezahlung mit Face ID drückt der Kunde zweimal die Seitentaste auf seinem iPhone, er schaut auf das Display und hält sein Endgerät an Ihr Kassenterminal – wie bei einer kontaktlosen Kartenzahlung. Für die Bezahlung mit Touch ID hält der Kunde sein Endgerät an das Kassenterminal und legt seinen Finger auf den Touch ID Sensor. Bei der

FAQ für Firmenkunden (Händler) zu Apple Pay 07.2020 Version 1.2

lieren oder es gestohlen werden, ruft er unverzüglich die zentrale Karten-Sperr-Hotline unter

l <sup>1</sup> Apple Pay kann mit einem iPhone und jedem Apple-Gerät, das Apple Pay unterstützt, genutzt werden.

<sup>2</sup> Die Nutzung der Apple-ID in Deutschland setzt ein Mindestalter von 16 Jahren voraus.

## Sparkasse

Apple Watch drückt der Kunde zweimal die Seitentaste und hält seine Apple Watch an das Lesegerät. Das Kassenterminal bestätigt Ihnen und Ihrem Kunden die erfolgreiche Zahlung.

## <span id="page-4-0"></span>**2.2 Wie sicher ist Apple Pay? Welche Daten werden beim Bezahlvorgang übermittelt?**

Zahlungen mit Apple Pay sind sicher. Zum einen wird für den Bezahlvorgang eine gerätespezifische Nummer zusammen mit einem einzigartigen Transaktionscode genutzt. Das heißt: Apple speichert niemals vollständige Kartennummern oder Transaktionsdaten auf dem Gerät oder auf Apple-Servern und teilt sie beim Bezahlen auch nicht mit den Händlern. Zum anderen müssen Sie Zahlungen explizit mit Face ID, Touch ID oder Ihrem Gerätecode freigeben. Da das Gerät während des Bezahlvorgangs in Geschäften sehr nah an das Kartenterminal gehalten werden muss, können Zahlungen nicht zufällig ausgelöst werden.

## <span id="page-4-1"></span>**2.3 Benötigt der Nutzer zum Bezahlen eine aktive Internetverbindung auf seinem Apple-Gerät?**

Eine Internetverbindung wird zum Bezahlen in Geschäften nicht benötigt.

## <span id="page-4-2"></span>**2.4 Die Zahlung mit Apple Pay wurde abgelehnt. Woran kann das liegen?**

Dies kann unterschiedliche Gründe haben. Es kann bspw. sein, dass die Karte des Kunden gesperrt ist, seine Karte keinen ausreichenden Verfügungsrahmen hat oder Ihr Zahlungsterminal nicht mit dem Internet verbunden ist.

Stellen Sie auch sicher, dass Sie kontaktlose girocard-, Mastercard- oder Visa-Zahlungen akzeptieren. Reine Maestro- oder VPAY-Zahlungen sowie das elektronische Lastschriftverfahren (ELV) werden von digitalen Sparkassen-Karten nicht unterstützt.

#### <span id="page-4-3"></span>**2.5 Wann ist eine PIN-Eingabe durch Ihre Kunden erforderlich?**

Die PIN-Eingabe am Kassenterminal ist nicht erforderlich. Jede Zahlung wird – unabhängig von der Betragshöhe – mit Face ID, Touch ID oder dem Gerätecode freigegeben.

## <span id="page-4-4"></span>**2.6 Ist eine Doppelbuchung möglich?**

Eine Doppelbuchung ist ausgeschlossen. Jede Transaktion muss im Terminal einzeln ausgeführt werden. Das heißt, Sie müssen den Bezahlvorgang aktiv initiieren, damit Ihre Kunden zahlen können. Befinden sich zwei Smartphones im Terminalbereich, wird die Zahlung gestoppt.

## <span id="page-4-5"></span>**2.7 Ist eine Abbuchung im Vorbeigehen eines Kunden möglich?**

Das Bezahlen mit Apple Pay funktioniert nur, wenn der Abstand zwischen iPhone/Apple Watch und Terminal wenige Zentimeter beträgt. Ein Abbuchen "im Vorbeigehen" ist somit nahezu unmöglich.

## <span id="page-4-6"></span>**2.8 Ist die Zahlung mit Apple Pay für Ihr Unternehmen eine sichere Zahlungsmethode?**

Diese Zahlungsmethode ist identisch mit einer Kartenzahlung. Alle Bezahlvorgänge werden online autorisiert und wie gewohnt vom hinterlegten Kartenkonto abgebucht. Damit erfolgt stets eine Prüfung, die Ihnen bei Bestätigung eine garantierte Zahlung sichert.

## <span id="page-4-7"></span>**2.9 Wie erfolgt die Abrechnung einer Apple Pay Zahlung (Bon, Abrechnungsauszug)?**

Beim Bezahlen mit Apple Pay handelt es sich um eine gewöhnliche Kartenzahlung. Je nach gewählter Kartenart erfolgt die Abrechnung also direkt vom Girokonto (bei Bezahlung mit der digitalisierten Sparkassen-Card (Debitkarte)

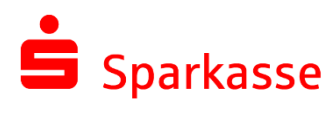

bzw. dem Kreditkartenkonto (bei Bezahlung mit der digitalisierten Sparkassen-Kreditkarte).

6